## Eucalyptus

笠江優美子*†* 豊島 詩織*†* 小口 正人*† †* お茶の水女子大学 〒 112-8610 東京都文京区大塚 2-1-1 E-mail: *†{*yumiko,shiori*}*@ogl.is.ocha.ac.jp, *††*oguchi@computer.org

 $\Gamma$ 

 $\rm Eucalyptus$ 

 $IT$ 

Eucalyptus

# Study on Evaluation of Energy Consumption using Private Cloud System with Various Configuration

Yumiko KASAE*†* , Shiori TOYOSHIMA*†* , and Masato OGUCHI*†*

*†* Ochanomizu University 2-1-1 Otsuka, Bunkyouku Tokyo 112-8610 JAPAN E-mail: *†{*yumiko,shiori*}*@ogl.is.ocha.ac.jp, *††*oguchi@computer.org

 $1.$ 

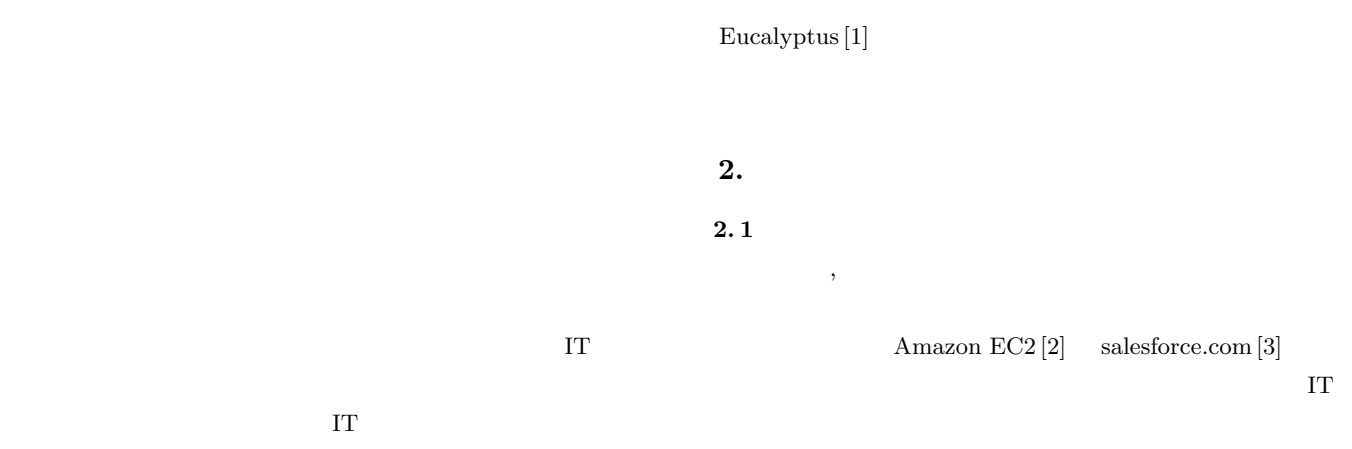

 $-1-$ 

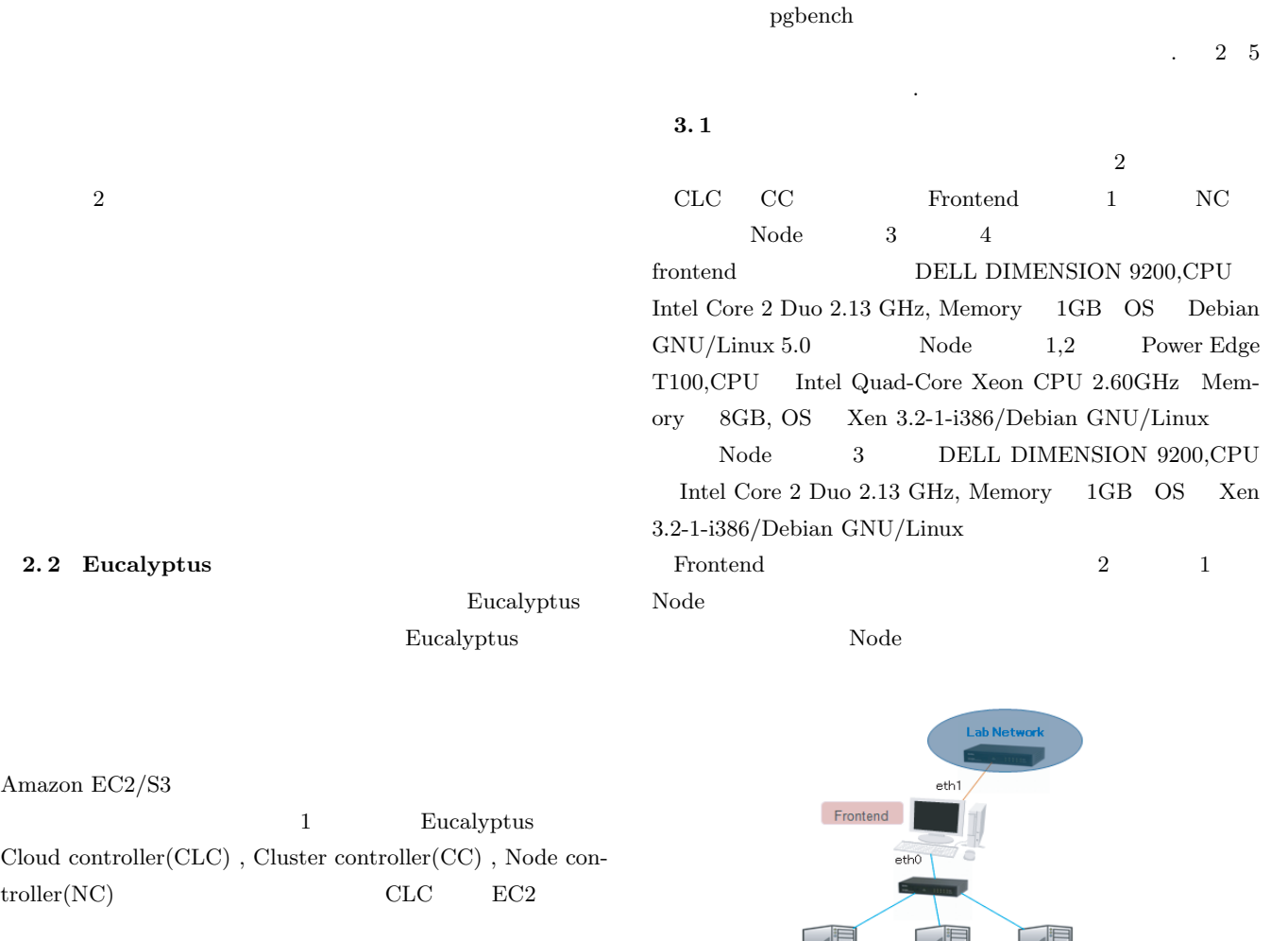

 $CC$  $NC$ 

 $\rm NC$ 

 $\begin{minipage}{0.9\linewidth} \textbf{Eucalyptus} \end{minipage} \begin{minipage}{0.9\linewidth} \textbf{CLC} \end{minipage} \begin{minipage}{0.9\linewidth} \textbf{CLC} \end{minipage} \begin{minipage}{0.9\linewidth} \textbf{CLC} \end{minipage} \begin{minipage}{0.9\linewidth} \textbf{CLC} \end{minipage} \begin{minipage}{0.9\linewidth} \textbf{CLC} \end{minipage} \begin{minipage}{0.9\linewidth} \textbf{CLC} \end{minipage} \begin{minipage}{0.9\linewidth} \textbf{CLC} \end{minipage} \$  $NC$ 

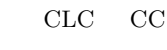

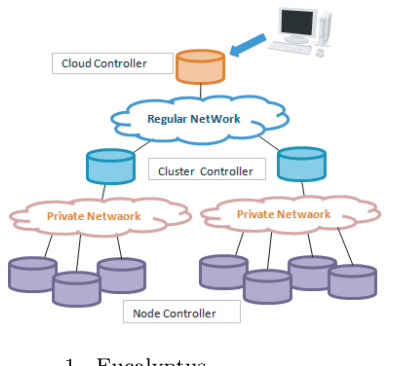

1 Eucalyptus

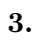

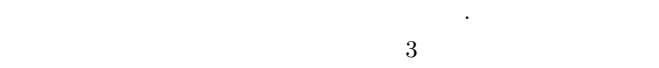

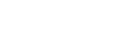

 $SHW3A [4]$ 

 $3.2$ **3. 2. 1**  $\qquad \qquad$  1:Node  $\qquad \qquad$  1

Node 1

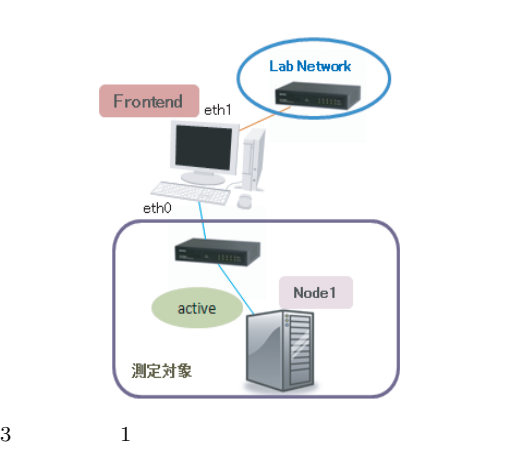

 $2 \left( \frac{1}{2} \right)$ 

Node 3

Node 2

|              |      | 3            | Node    |  |  |
|--------------|------|--------------|---------|--|--|
| $\mathbf{1}$ | Node | Frontend     | Hub     |  |  |
|              |      |              |         |  |  |
|              |      | $\mathbf{1}$ | 4       |  |  |
|              |      |              | pgbench |  |  |
|              |      |              |         |  |  |

**3. 2. 2** 2:Node 1 2 Node  $1$ 

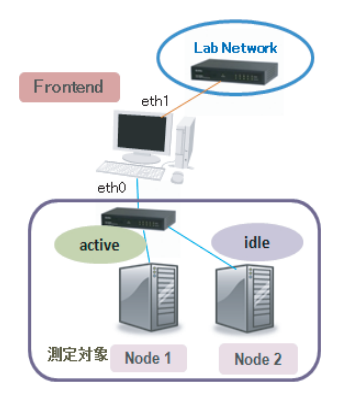

4  $2$ 

| 4        |      |      | Node           | 1,2     |  |
|----------|------|------|----------------|---------|--|
| Frontend | Node |      | Hub            |         |  |
|          |      |      | Node           | 1       |  |
|          |      | Node | $\overline{2}$ |         |  |
|          |      |      | 1              | 4       |  |
|          |      |      |                | pgbench |  |

**3. 2. 3**  $\rightarrow$  3:Node  $\rightarrow$  1 2

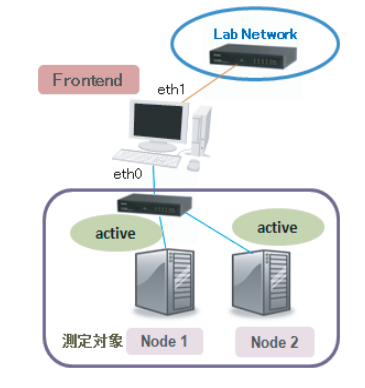

 $5$   $3$ 

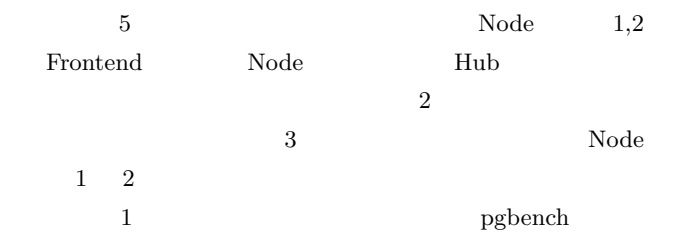

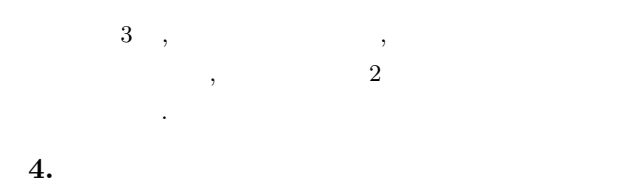

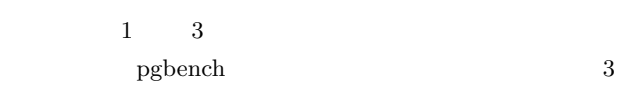

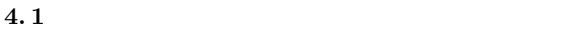

 $6 \t 8 \t 3$ 

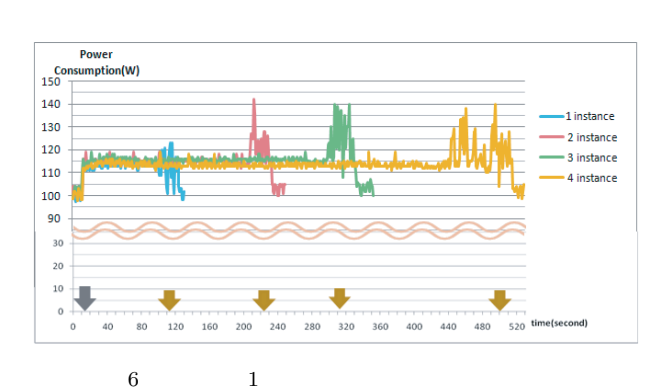

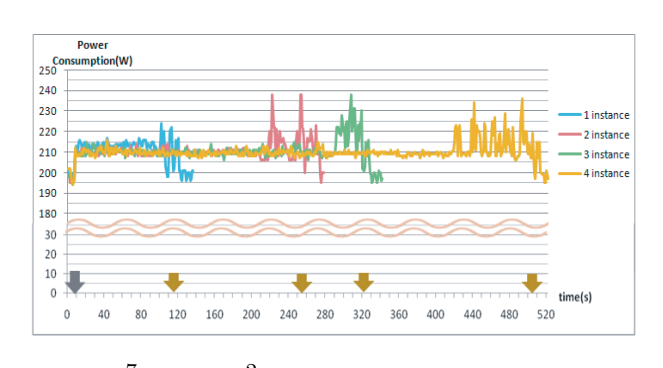

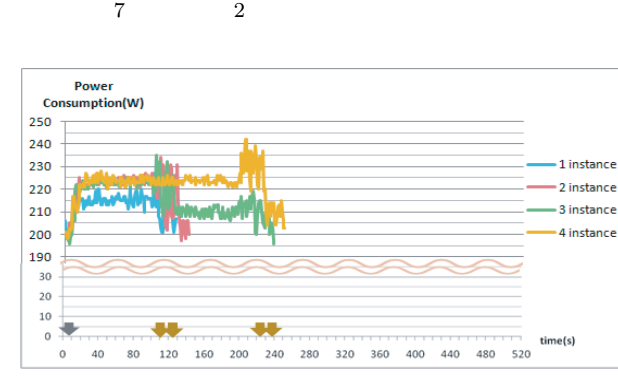

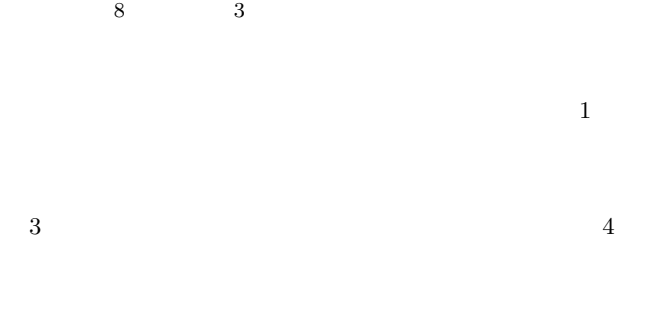

 $3$ 

 $\circ$ 

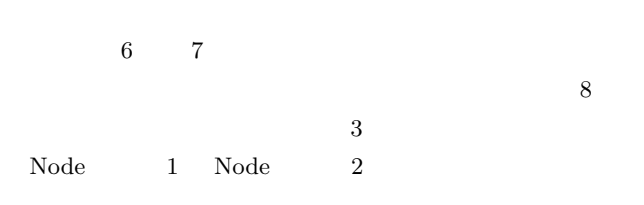

 $1,2$ 

 $1 \qquad \qquad , \quad 9, \quad 10 \qquad \qquad ,$ 

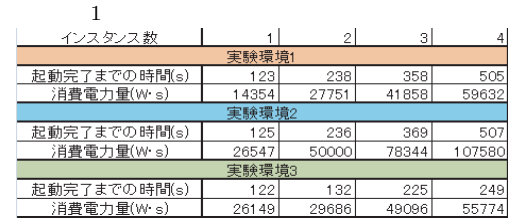

起動時の消費電力量と起動にかかった時間の比較結果を示す.

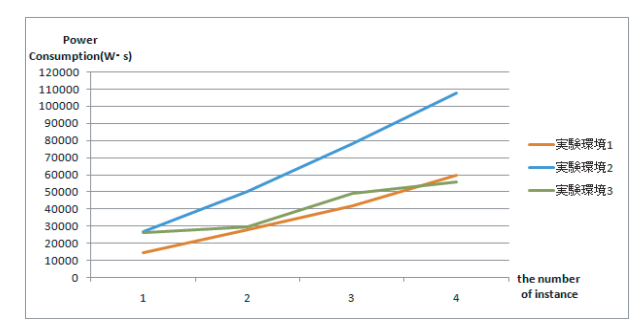

 $9$ 

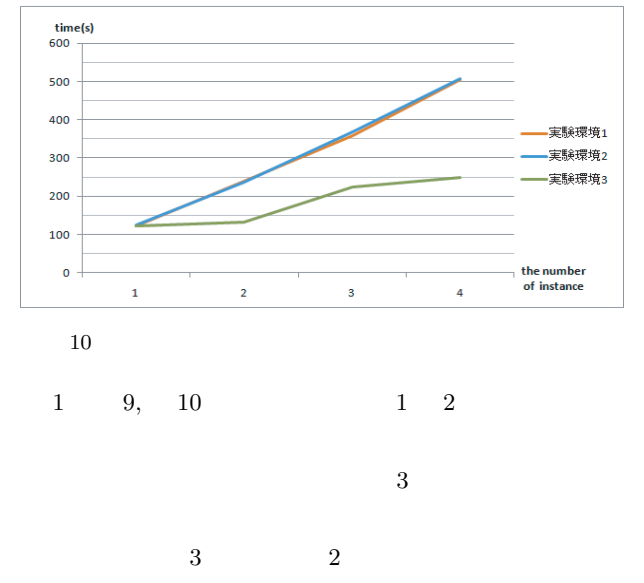

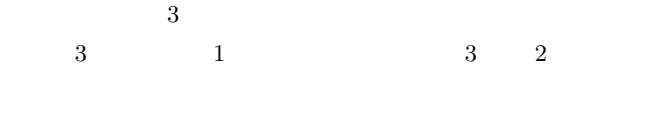

 $1 \t 3 \t 3 \t 1$  $1$ 3 pgbench

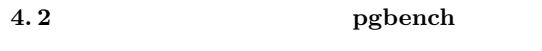

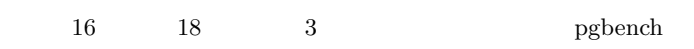

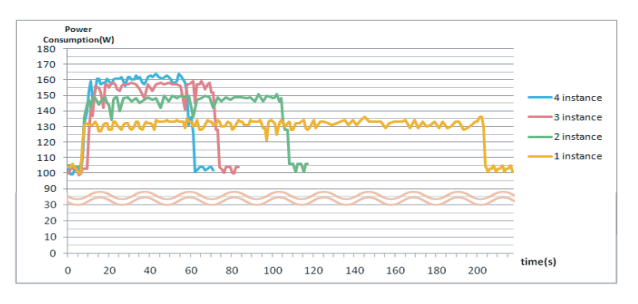

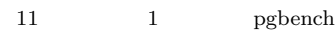

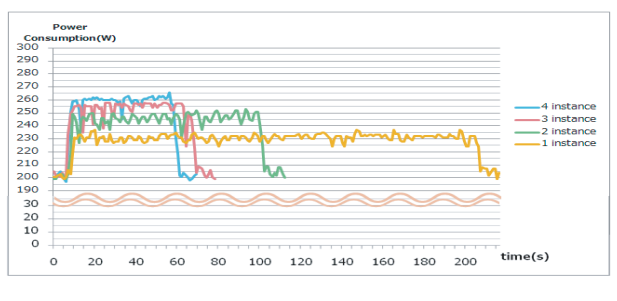

12 2 pgbench

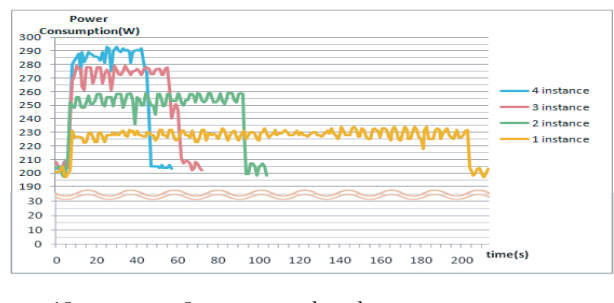

13 3 pgbench

pgbench  $\begin{aligned} \text{PostgreSQL} \end{aligned}$ 

TPC-B

pgbench

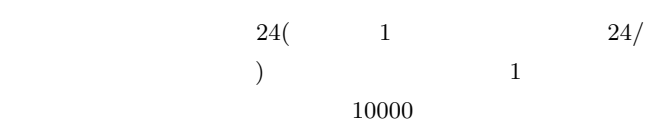

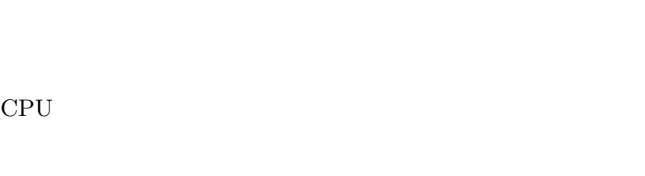

## $, 19, 20$

#### ,pgbench

を示す.

 $2\;$ pgbench

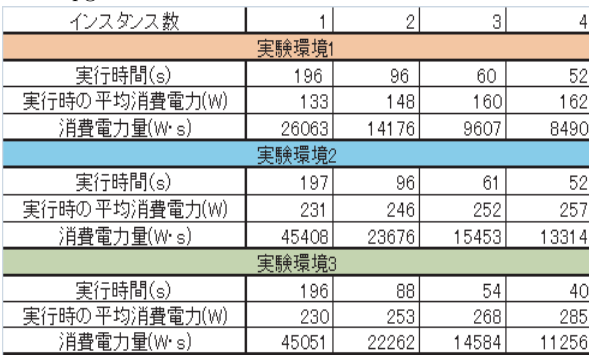

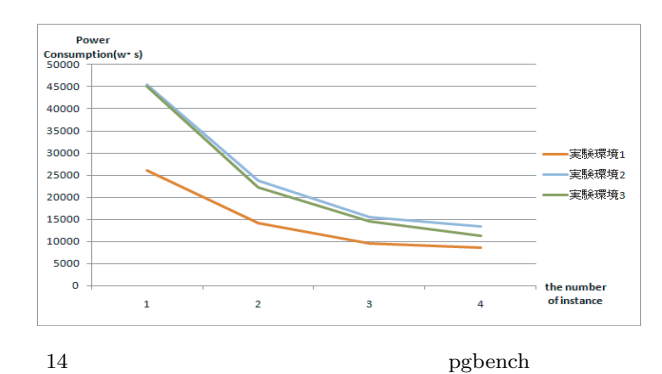

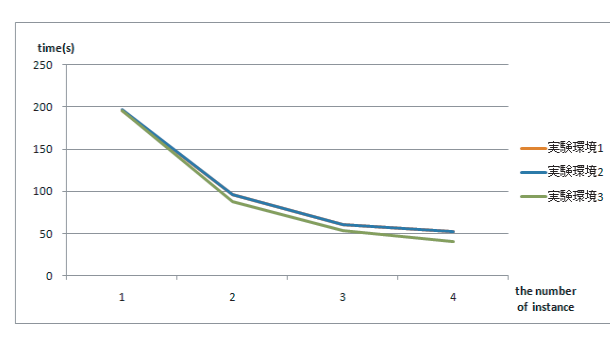

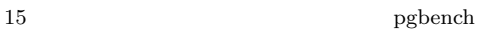

 $3 \t 19,20$ 

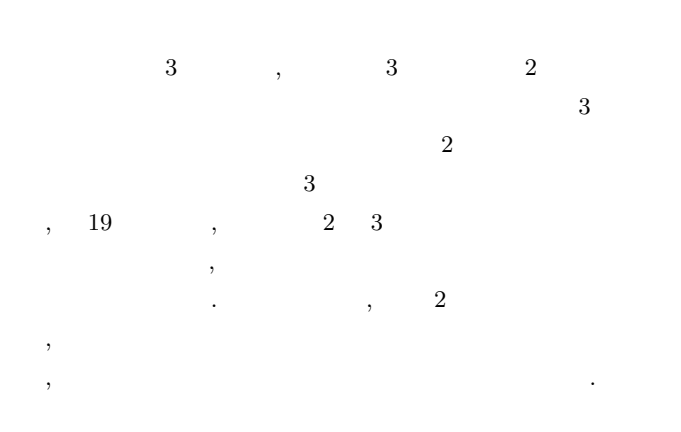

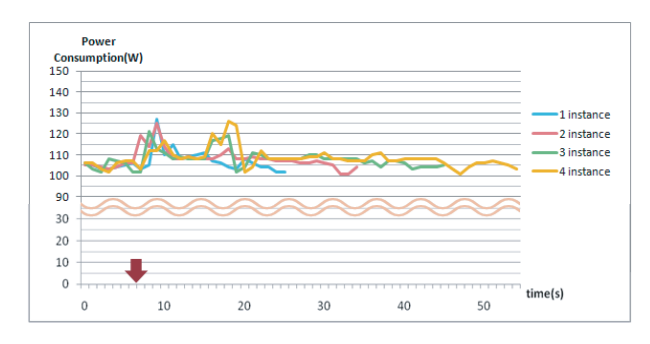

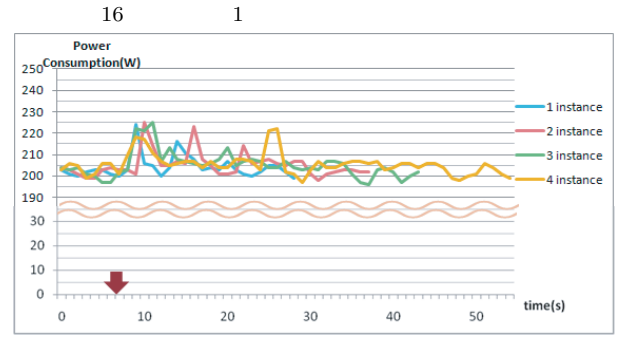

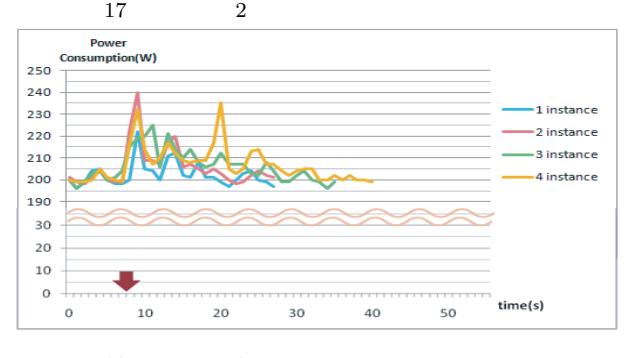

18  $3$ 

**4. 3** システム構成変化による終了時の消費電力の比較  $11 \t 13 \t 3$ 

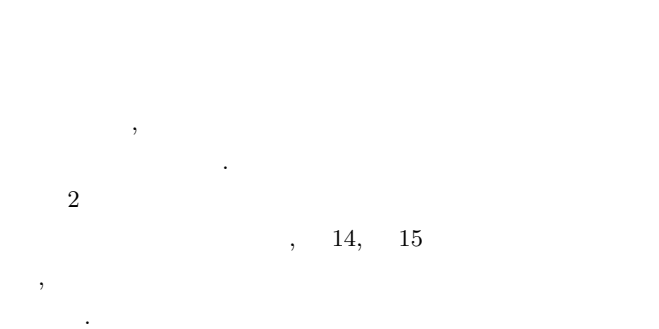

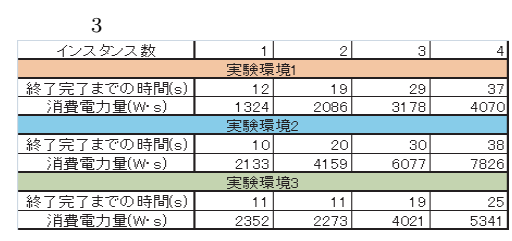

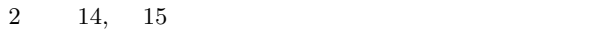

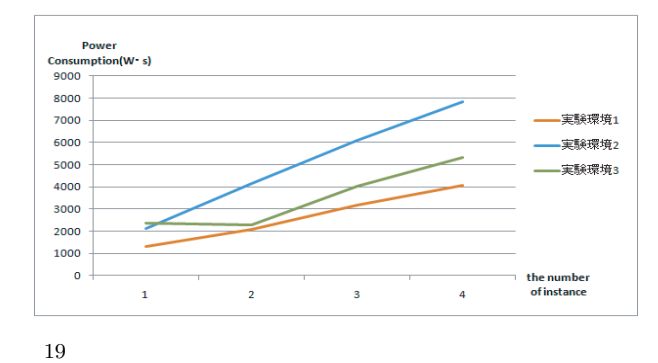

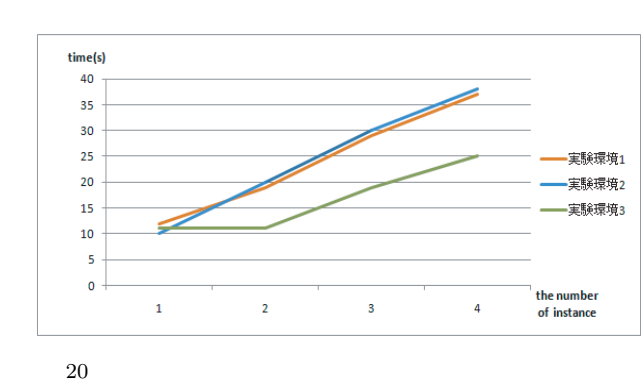

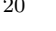

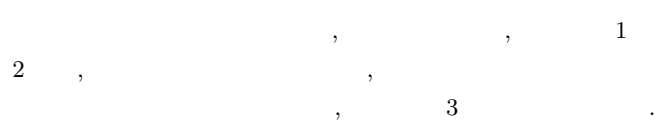

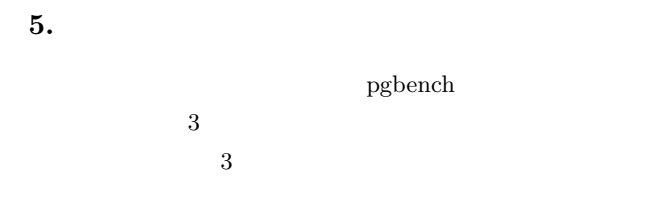

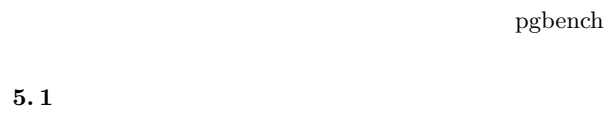

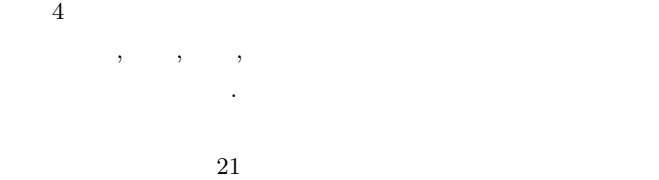

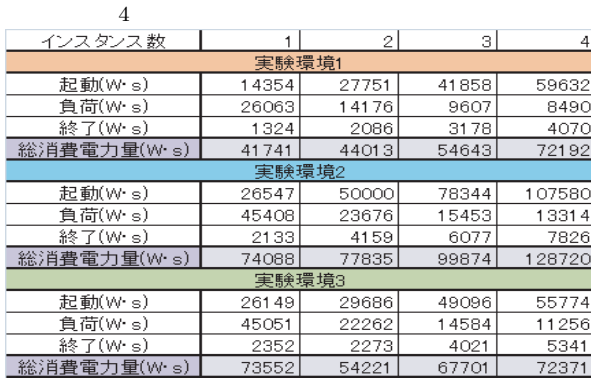

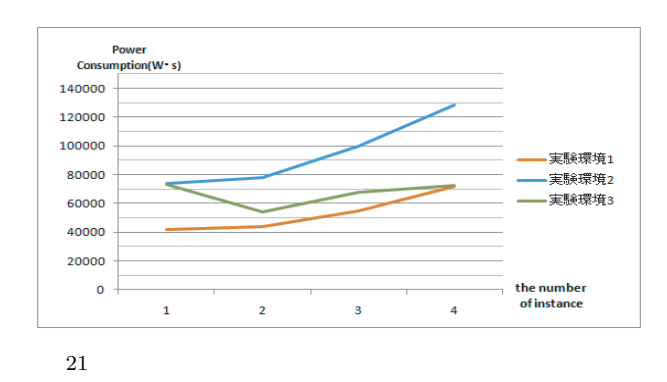

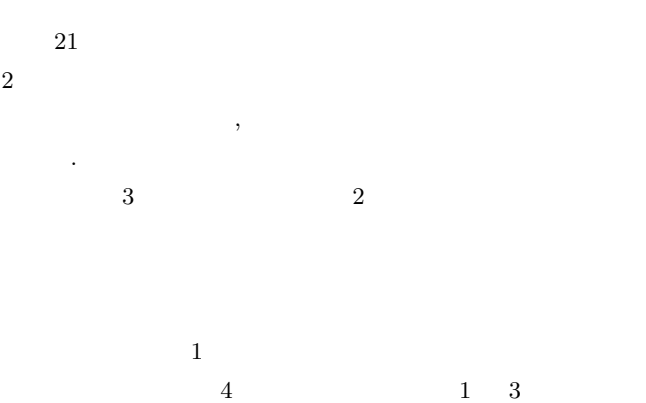

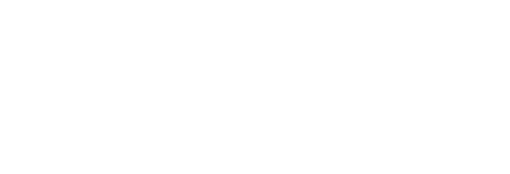

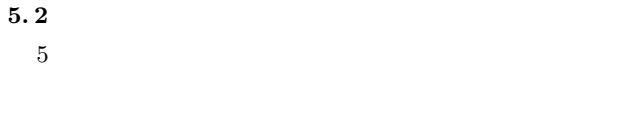

 $22$ 

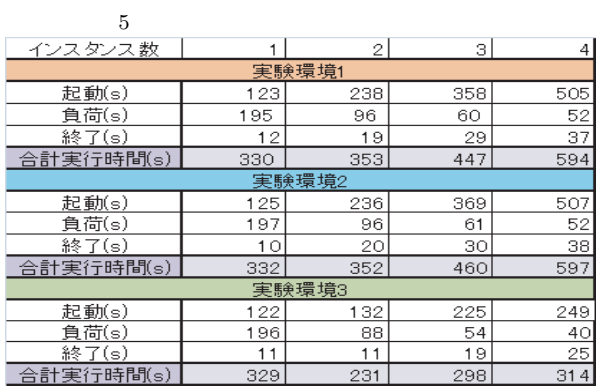

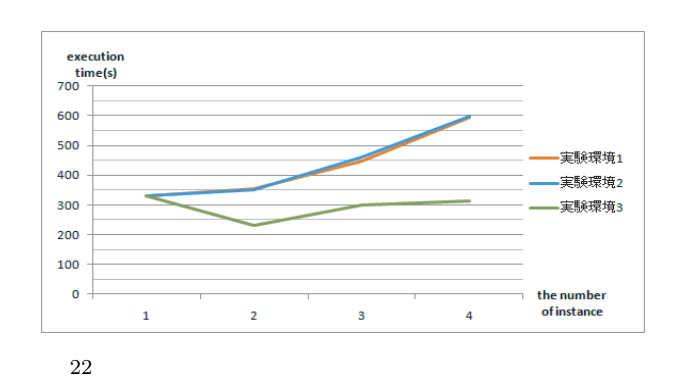

 $-6-$ 

 $3$  2  $\cdots$  $\frac{1}{2}$  $3$  $3$  $\overline{2}$ 

### **6.**

#### Eucalyptus

pgbench

 $3$  $1$ 

**7.** 今後の課題

 $\operatorname{pgbench}$ 

[1] Eucalyptus:http://www.eucalyptus.com/

- [2] Amazon EC2:http://aws.amazon.com/jp/ec2/
- [3] salesforce.com:http://www.salesforce.com/
- [4] SHW3A:http://www.system-artware.co.jp/shw3a.html